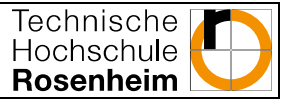

# Studierauftrag

## **Kräfte & Freischneiden**

Prof. Dr. Claudia Schäfle Dr. Franziska Graupner

Didaktik-Projekt

Fakultät für Angewandte Natur- und Geisteswissenschaften /Physik

www.pro-aktjv.de

**Bitte arbeiten Sie den folgenden Text zunächst gründlich durch!**  Detaillierte Erklärungen zu den abschließenden Beispielen der Selbstlerneinheit finden Sie im Lernvideo "Kräfte und Freischneiden".

abzurufen unter [033V001 Lernvideo "Kräfte und Freischneiden"](https://www.th-rosenheim.de/fileadmin/user_upload/Fakultaeten_und_Abteilungen/Fakultaet_ANG/Didaktik/Pro-Aktjv/033V001_Lernvideo-Kraefte_Freischneiden/033V001_Lernvideo_Freikoerper.html).

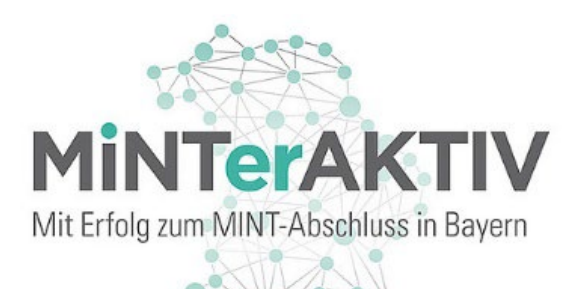

gefördert durch

Bayerisches Staatsministerium für<br>Wissenschaft und Kunst

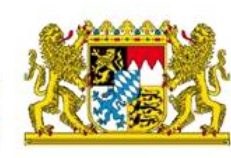

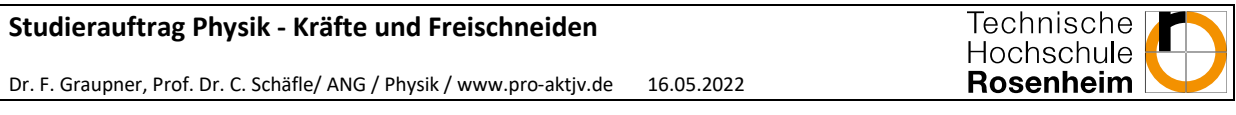

#### 1 Überlagerung von Kräften

Das Superpositionsprinzip besagt: Wirken mehrere Kräfte gleichzeitig auf einen Körper, so ist die Wirkung auf den Körper die gleiche, wie wenn anstelle der Einzelkräfte nur eine Kraft wirkt, die der Vektorsumme der Einzelkräfte entspricht. Man sagt, die Kräfte überlagern sich ungehindert. Die Vektorsumme der Einzelkräfte  $\vec{F}^{Kl}$  wird die auf den Körper *K* wirkende resultierende Kraft  $\vec{F}^{K}_{res}$ genannt. Sie ist also eine gedachte Ersatzkraft für mehrere Einzelkräfte. Aus ihr ergibt sich nach dem zweiten Newtonschen Gesetz die Beschleunigung  $\vec{a}_K$  des Körpers *K* mit der Masse  $m_K$ 

$$
\sum_i \vec{F}^{ki} = \vec{F}_{\text{res}}^{\text{K}} = m_{\text{K}} \vec{a}_{\text{K}}
$$

D.h. falls die resultierende Kraft gleich Null ist, wird der Schwerpunkt des Körpers nicht beschleunigt auch wenn durchaus Einzelkräfte wirken wie z.B. beim Tauziehen<sup>[1](#page-1-0)</sup>:

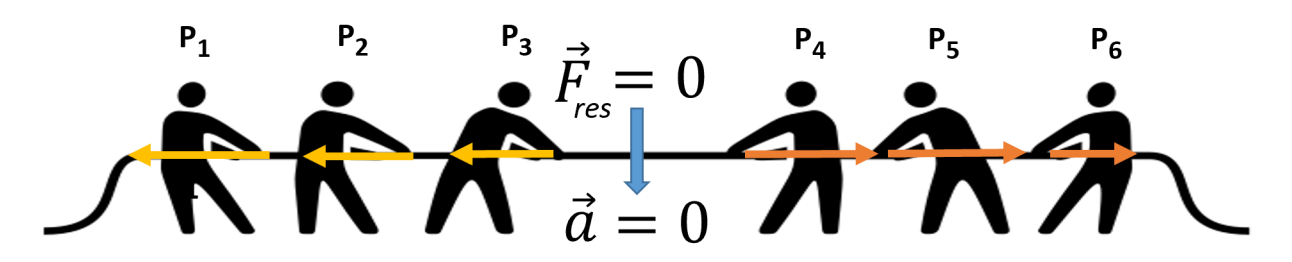

Die Vektorsumme der Kräfte 1 bis 6 auf das Seil ergibt die resultierende Kraft auf das Seil, die hier 0 ist.

Nehmen wir an, in obigem Beispiel beteiligt sich Person 6 nicht weiter am Wettkampf. Die Vektorsumme der verbleibenden weiterhin wirkenden Kräfte 1 bis 5 wäre nicht mehr Null. Die resultierende Kraft würde nach links zeigen und das Seil nach links beschleunigt:

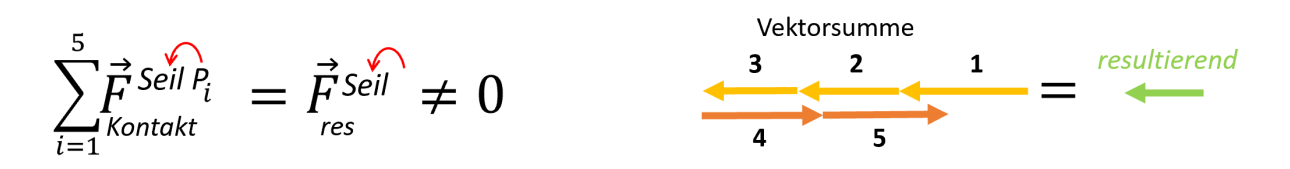

Um also die Wirkung mehrerer Kräfte auf einen Körper zu bestimmen (z.B. in welche Richtung er beschleunigt wird), muss die resultierende Kraft auf ihn ermittelt werden.

Wir verwenden zur Lösung dieses Problems das sogenannte Freischneiden<sup>[2](#page-1-1)</sup>. Dazu wird der Körper von Interesse aus seiner Umgebung herausgelöst und die auf ihn wirkenden Kräfte werden in einem Freikörperbild dargestellt. In einem einfachen Freikörperbild wird der Körper selbst als Punkt wiedergegeben und es werden **ausschließlich** echte Kräfte, **die auf diesen Körper wirken**, eingezeichnet.

Studierauftrag – Kräfte und Freischneiden 1/10

<span id="page-1-1"></span><span id="page-1-0"></span> $1$  Für dieses Beispiel wird nur die äußere Wirkung der Kräfte betrachtet. Taudehnung wird vernachlässigt. <sup>2</sup> Achtung: Das Freischneiden zur Bestimmung der Kräfte auf einen Körper, die von anderen Körpern auf ihn einwirken, funktioniert mit ziemlicher Sicherheit anders als das, was Sie in der Schule gelernt haben. ABER: Das Verfahren ist viel tragfähiger, systematischer und weitreichender und wird so auch in der Technischen Mechanik verwendet.

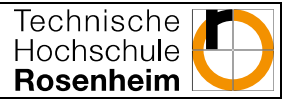

NICHT eingezeichnet werden Summen oder Zerlegungen von Kräften oder auch Kräfte, die auf andere Körper wirken. Diese präzise Vorgehensweise ist der entscheidende Unterschied zu einer Skizze.

Bevor wir das Erstellen eines Freikörperbildes, also das Freischneiden, üben, werden wir zunächst die Notation der Kräfte und die dafür notwendige Unterteilung in Kraftarten einführen.

#### 2 Kraftarten

Kräfte werden nach **Art der Kraftübertragung** in Feld- und Kontaktkräfte unterteilt (siehe Tabelle 1).

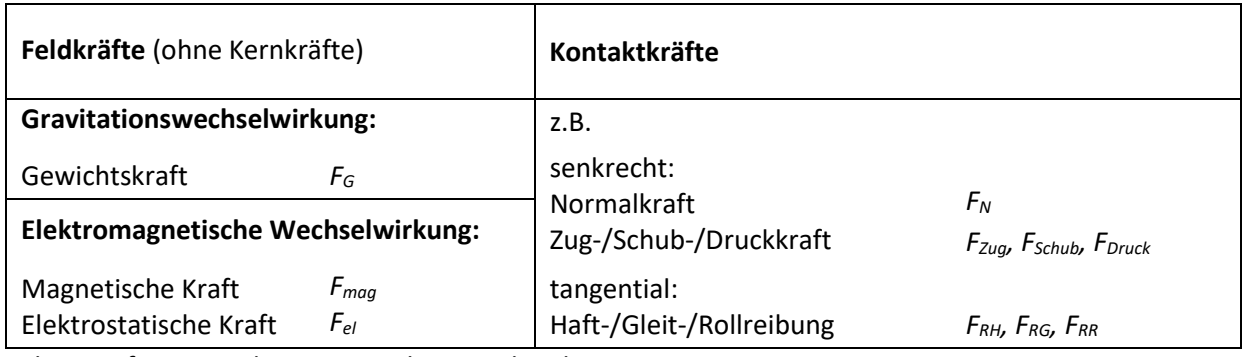

Tab.1: Kraftarten in der newtonschen Mechanik

**Feld**kräfte können über eine räumliche Entfernung hinweg wirken, ohne dass sich die Körper berühren. Für alle Objekte, die größer als Atome sind, treten nur Gravitations- und elektromagnetische Kräfte auf. Sie resultieren jeweils aus der Gravitation bzw. der elektromagnetischen Wechselwirkung, übermittelt durch das Gravitations- bzw. elektromagnetische **Feld**.

**Kontakt**kräfte hingegen beruhen auf mechanischer Einwirkung der Körper aufeinander. Daher treten Kontaktkräfte ausschließlich dann auf, wenn die wechselwirkenden Körper einander **berühren**.

Geläufige Beispiele für Kontaktkräfte sind Normalkraft, Seilkraft, Zugkraft, Druckkraft und Federkraft. Alle diese Kräfte sind Ausdruck der gleichen physikalischen Wechselwirkung<sup>[3](#page-2-0)</sup>. Die Benennung einer Kraft beispielsweise als Seilkraft bezeichnet somit keine eigene Kraftart im Sinne der Kraftübertragung.

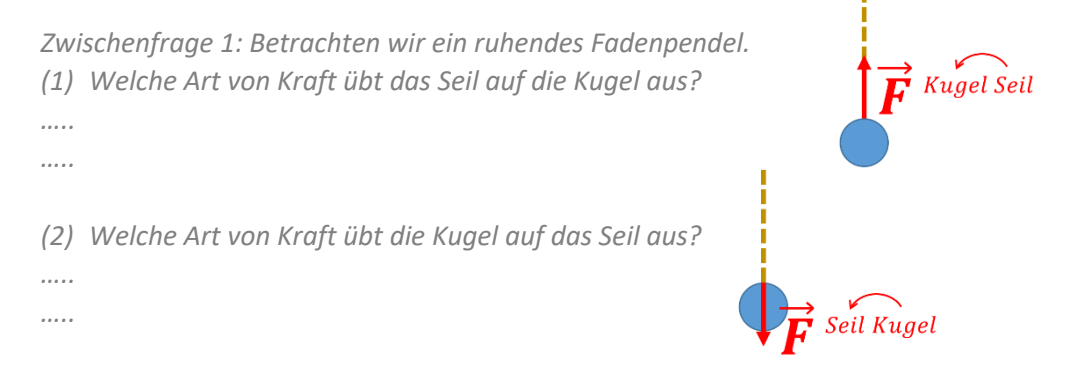

Studierauftrag – Kräfte und Freischneiden 2/10

<span id="page-2-0"></span> <sup>3</sup> Die Kontaktkräfte haben einen elektromagnetischen Ursprung (z.B. van-der Waals-Kräfte). Sie werden zwischen den Molekülen an der Oberfläche der Körper ausgeübt.

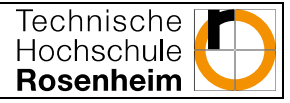

*Die Art der Kraft (= das Wesen der Kraft) von Seil auf Kugel und von Kugel auf Seil ist dieselbe, nämlich eine Normalkraft. Man kann die Kraft des Seils auf die Kugel auch Seilkraft und die Kraft der Kugel auf das Seil auch Zugkraft nennen.*

*Alle drei Antworten (Normalkraft, Seilkraft und Zugkraft) sind richtig. Wählt man die Bezeichnung Normalkraft, dann betont man die Richtung der Angriffsfläche. Wählt man Seilkraft oder Zugkraft, dann bezieht man sich im ersten Fall auf den Körper, der die Kraft ausübt (das Seil) im zweiten Fall, darauf dass das Seil einen Zug erfährt.*

Diese Vielzahl an Bezeichnungen kann zu Verwirrung führen, insbesondere wenn Sie zukünftig Kraft und Gegenkraft diskutieren. Daher empfehlen wir Ihnen die Bezeichnung Normalkraft für alle senkrechten Kontaktkräfte zu verwenden und werden dies im Folgenden ebenso handhaben.

Ein weiteres Beispiel für Kontaktkräfte sind Reibungskräfte. Sie wirken stets tangential zu Berührungsflächen und hindern deren Bewegung gegeneinander. Je nach Bewegungszustand kann Haft-, Gleit- oder Rollreibung auftreten. Beachten Sie, dass Reibungskräfte sowohl in als auch gegen die Bewegungsrichtung zeigen können (siehe Beispiel 7.2).

### 3 Notation der Kräfte

Um eine Kraft eindeutig zu bestimmen, muss folgendes angegeben sein:

- 1. die Kraftart
- 2. auf welchen Körper die Kraft wirkt
- 3. von welchem Körper die Kraft ausgeht

Diese Informationen sollen zukünftig in folgender Notation dargestellt werden.

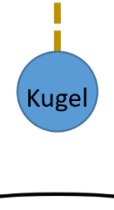

Erde

 ${\vec F}_{\rm Kraffart}^{\rm aut~von}$ 

Beispiel:

 $\overrightarrow{F}$  KE

Der tiefgestellte Index bezeichnet die Kraftart. Die Hochindizes geben an, auf welchen Körper und von welchem Körper Kraft ausgeübt wird. Nehmen wir wieder das Fadenpendel: die Kugel *K* erfährt durch die Gravitation die Gewichtskraft *FG*welche vom Planet Erde *E* auf sie ausgeübt wird.

Zur Verdeutlichung dieser Reihenfolge der Hochindizes können Sie die Richtung der Wirkung durch einen kleinen Pfeil kennzeichnen. Im Beispiel ist die Wirkungsrichtung VOM Planet Erde AUF die Kugel rot veranschaulicht.

*Zwischenfrage 2: Notieren Sie die vollständigen Bezeichnungen folgender Kräfte.* 

- *(1) Kraft, die von der Kugel auf das Seil des Fadenpendels ausgeübt wird*
- *(2) Kraft, die vom Seil auf die Kugel des Fadenpendels ausgeübt wird*

*… …* 

*Markieren Sie, worin sich die beiden Bezeichnungen unterscheiden.*

#### *Weitergedacht:*

*Welche der beiden Kräfte kommt in einem Freikörperbild der Kugel vor? In welchem Freikörperbild kommt die andere Kraft vor?* 

#### 4 Motivation zum "Freischneiden"

Zur resultierenden Kraft auf einen Körper tragen nur die **auf ihn** wirkenden Kräfte bei. Alle anderen Kräfte, auch die der Körper selbst auf seine Umgebung ausübt, sind irrelevant und werden im Freikörperbild ignoriert.

Zum Erstellen eines Freikörperbildes ist es hilfreich, **zusätzlich** eine kleine Situationsskizze vom System der miteinander wechselwirkenden Objekte zu verwenden. Diese muss allerdings unbedingt vom Freikörperbild mit der Aufstellung der Kräfte getrennt bleiben. Schon bei einer kleinen Anzahl von mehreren wechselwirkenden Körpern, ist es schnell schwierig, ohne separates Freikörperbild die Kräfte korrekt zu analysieren.

Vielleicht überzeugt Sie dieses Beispiel: An einem Kühlschrank ist mithilfe eines Magneten eine Postkarte befestigt. Welche Kräfte wirken auf die Postkarte?

Fühlen Sie sich bei der Beantwortung dieser Frage unsicher? Dann lassen Sie uns Schritt für Schritt das "Freischneiden" erlernen. Es folgt zunächst eine allgemeine Anleitung, die wir anschließend auf zunehmend komplexere Beispiele anwenden werden.

#### 5 Prinzip des Freischneidens

0. Zeichnen Sie eine kleine Skizze vom Aufbau der Situation. Markieren Sie die Grenzen des zu untersuchenden Systems, bzw. des Objekts.

Situationsskizze

Freikörperbild des Körpers K

Beginnen Sie nun **separat** mit dem Freikörperbild:

- 1. Zeichnen Sie einen Punkt im leeren Raum, der den zu untersuchenden Körper repräsentiert. Ausgehend von diesem Punkt zeichnen Sie nun nach und nach alle auf den Körper wirkenden Kräfte ein. Benennen Sie jeden Kraftvektor mit dem Formelzeichen der Kraft mit entsprechenden Indizes:  $\vec{\mathbf{L}}$  auf von Kraftart
- 2. Beginnen Sie mit den Feldkräften. Zeichnen Sie die Gravitationskraft **auf** den Körper als Pfeil ausgehend vom Punkt im Freikörperbild ein. Gibt es elektromagnetische Kräfte auf den Körper?
- 3. Fahren Sie nun mit den Kontaktkräften fort: Streichen Sie zuerst alle Elemente in Ihrer Skizze, die NICHT in Berührung mit dem Körper stehen.
- 4. Betrachten Sie nun eines der verbliebenen Objekte. Welche Kräfte übt das berührende Objekt **auf den betrachteten Körper** aus? Übertragen Sie diese Kräfte in Ihr Freikörperbild als Pfeil mit Bezeichnung. Streichen Sie das abgearbeitete Objekt in Ihrer Skizze.
- 5. Fahren Sie fort, das nächste Element in Ihrer Skizze zu betrachten und die auf den untersuchten Körper ausgeübten Kräfte in ihr Freikörperbild zu übertragen. Wiederholen Sie diesen Schritt bis alle mit dem Körper in Berührung stehenden Objekte abgearbeitet sind, also alle Elemente der Skizze gestrichen sind.

Hinweis zu den Kontaktkräften: Berührungsflächen können nur Normal- (senkrecht zur Fläche wirkend) und Tangentialkräfte (parallel zur Fläche wirkend) aufnehmen.

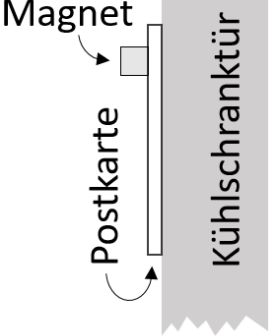

resultierende Kraft  $\sum\limits_i \vec{F}^{Ki}$ 

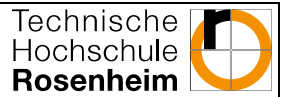

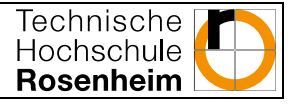

- 6. Überprüfen Sie, dass alle Kräfte in Ihrem Freikörperbild **auf** den betrachteten Körper ausgeübt werden, sodass alle Kräfte dessen Bezeichnung als **ersten** Hochindex führen.
- 7. Zeichnen Sie neben den Punkt, der Ihren Körper repräsentiert, einen Vektor in Richtung der Beschleunigung, bzw. schreiben  $\vec{a} = 0$ . Überprüfen Sie nun die Vektorsumme Ihres Kräftediagramms. (Zeichnen Sie dazu die Vektoren so hintereinander, dass jeweils am Pfeilende eines Vektors der nächste Vektor beginnt. Die Vektorsumme ist der direkte Vektor von Beginn zum Ende des Vektorpfads.) Zeigt die Vektorsumme tatsächlich in Richtung der Beschleunigung, bzw. ergibt Null? Falls es Ihnen nicht möglich ist, aus den eingezeichneten Kräften die Vektorsumme mit korrektem Richtungssinn zu bilden, überprüfen Sie, ob die einzelnen Kräfte des Freikörperbildes korrekt eingezeichnet sind.

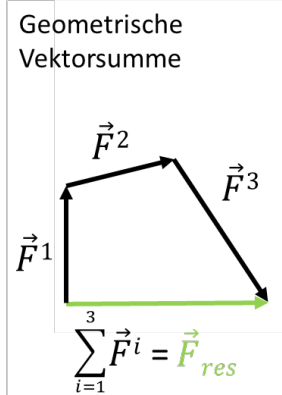

8. Zeichnen Sie eine Referenzachse für ein geeignetes Koordinatensystem in Ihr Freikörperbild ein. Bei beschleunigten Objekten ist es günstig, die x-Achse in Richtung der Beschleunigung zu wählen.

Das fertige Diagramm sollte nur den Schwerpunkt des Körpers und die Kräfte auf den Körper enthalten, wobei die Kraftpfeile aus dem Schwerpunkt entspringen. Die Achse für folgende Berechnungen sollte definiert sein und mit der Richtung der zu erwartenden Beschleunigung übereinstimmen.

Für eine **Übersicht zum Freischneiden** wollen wir diese Anleitung anhand eines Beispiels abarbeiten:

Betrachtet wird eine fallende Bocciakugel, die von weiter oben losgelassen wurde und in den Sand einsinkt. Dabei entsteht ein kleiner Krater. Wir konstruieren das Freikörperbild zu dem Zeitpunkt, kurz nachdem die Kugel den Sand berührt, aber bevor sie ganz aufhört sich zu bewegen.

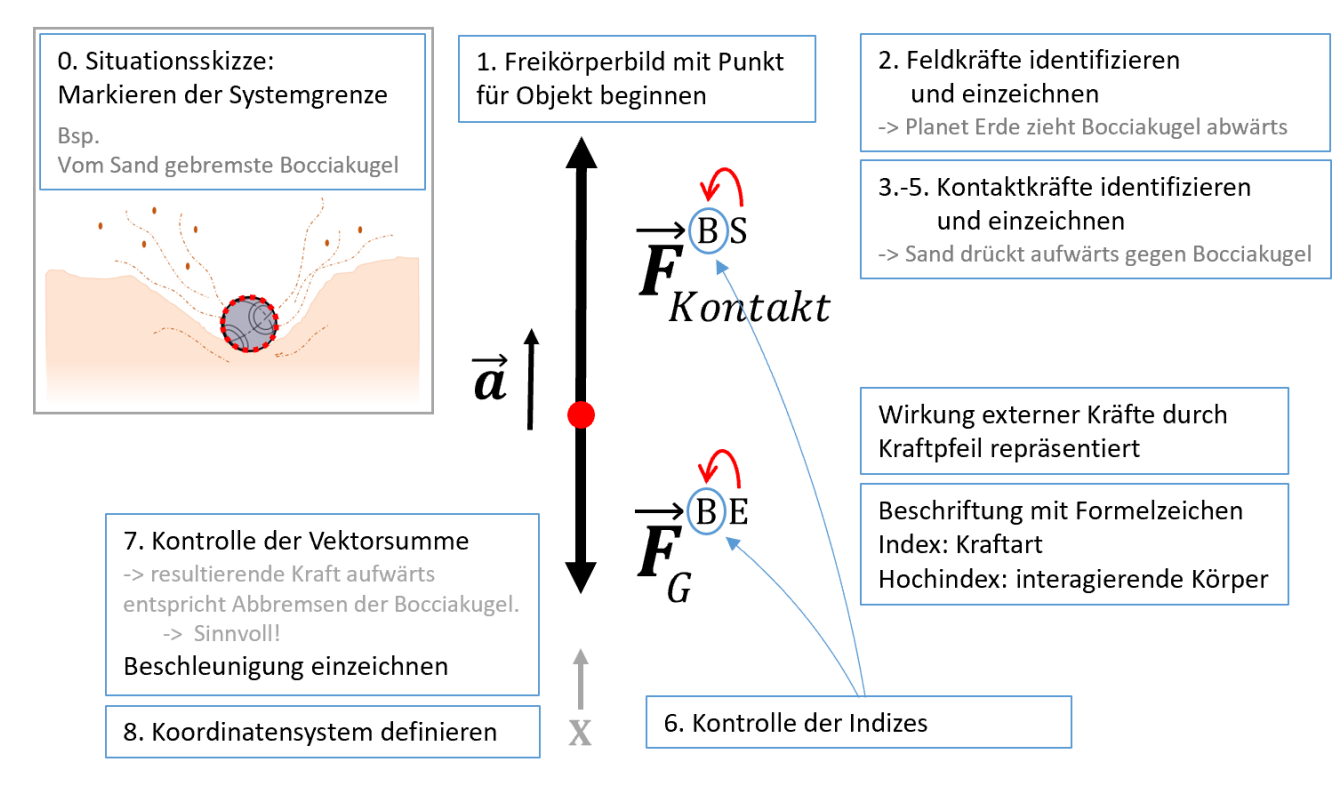

#### 6 Beispiele

#### 6.1 Freikörperbild der Kugel des ruhenden Fadenpendels

#### Im Folgenden wird die Anleitung zum Freischneiden am Beispiel des Fadenpendels Punkt für Punkt durchgeführt.

Nutzen Sie den folgenden Platz und zeichnen Sie mit.

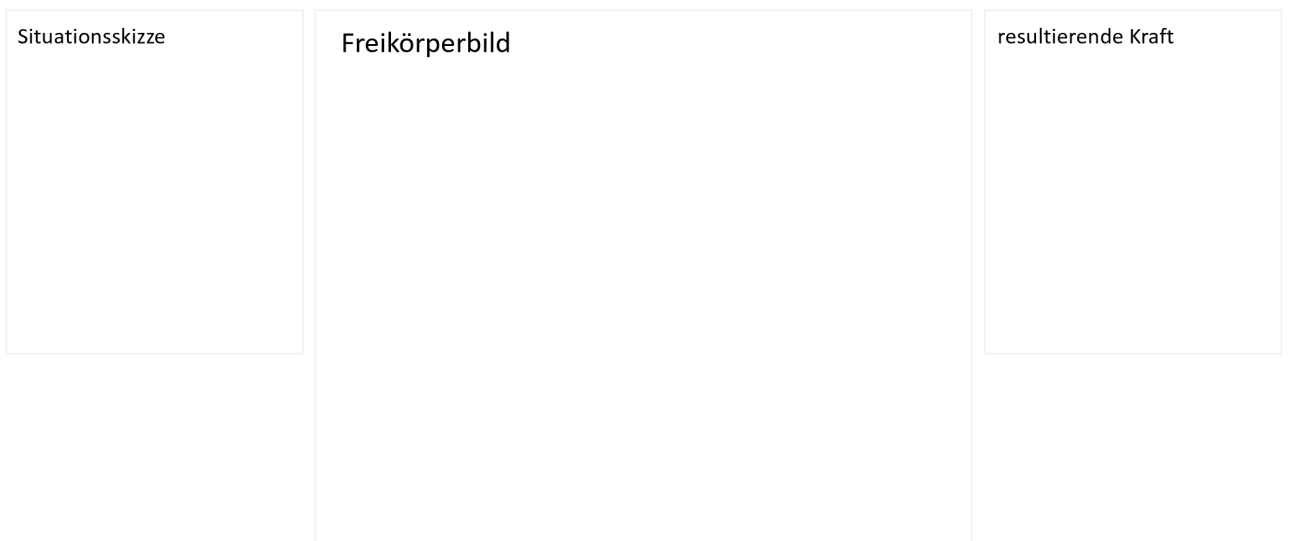

- 0. Situationsskizze: Fadenpendel. Markieren Sie die Systemgrenzen, hier die Kugel. Diese soll freigeschnitten werden.
- 1. Einen Punkt für die Kugel ins Freikörperbild einzeichnen.
- 2. Gravitation *FG* **von** der Erde *E* **auf** die Kugel *K* wird als Pfeil ausgehend vom Punkt eingetragen und bezeichnet. Es gibt keine weiteren Feldkräfte in diesem Beispiel.
- 3. Erde aus Skizze streichen.
- 4. Nur das Seil steht in Kontakt mit der Kugel, übt also eine Kontaktkraft aus. Diese wird ausgehend vom Punkt der Kugel in das Freikörperbild eingezeichnet und benannt. Seil aus Skizze streichen.
- 5. -
- 6. Erster Hochindex (**auf** den der kleine Pfeil zeigt) ist immer K für Kugel. Alle Kräfte werden also korrekter Weise **auf** die Kugel ausgeübt. (Sie sehen, welche Kraft aus Abschnitt 4 nicht im Freikörperbild der Kugel vorkommen darf.)
- 7. Die Kugel ist und bleibt in Ruhe. Es gilt also  $\vec{a} = 0$ , also  $\sum_i \vec{F}^i = 0$ . Die vorhandenen Kräfte müssen sich zu Null addieren. Kontrollieren Sie, ob die Länge der Vektorpfeile im Freikörperbild diese Tatsache wiedergibt.

Hinweis zur graphische Vektoraddition: Am Pfeilende des ersten Vektors hat der zweite Vektor seinen Ursprung usw. Die Vektorsumme schließlich ist der direkte Vektor von Beginn zum Ende des Vektorpfads, wie rechts für ein unabhängiges Beispiel dargestellt.

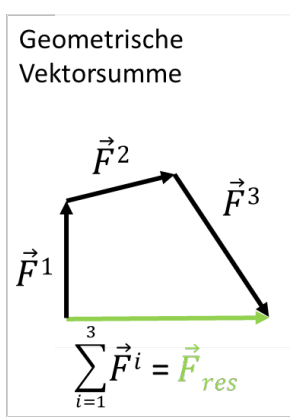

8. Wählen Sie eine sinnvolle Richtung für die x-Achse und bezeichnen Sie diese.

Ausführliche Erklärungen zu diesem Beispiel finden Sie unter [033V001 Lernvideo "Kräfte und Freischneiden"](https://www.th-rosenheim.de/fileadmin/user_upload/Fakultaeten_und_Abteilungen/Fakultaet_ANG/Didaktik/Pro-Aktjv/033V001_Lernvideo-Kraefte_Freischneiden/033V001_Lernvideo_Freikoerper.html).

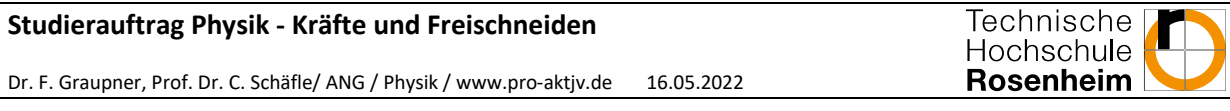

#### 6.2 Ungebremster Radfahrer am Hang

Erstellen Sie ein Freikörperbild eines Radfahrers, der ungebremst den Hang hinab beschleunigt wird! Betrachten Sie dabei Fahrer und Rad als ein Körper. Der Luftwiderstand wird vernachlässigt.

Gehen Sie die Arbeitsanleitung aus Abschnitt 6 durch und erstellen Sie das Freikörperbild.

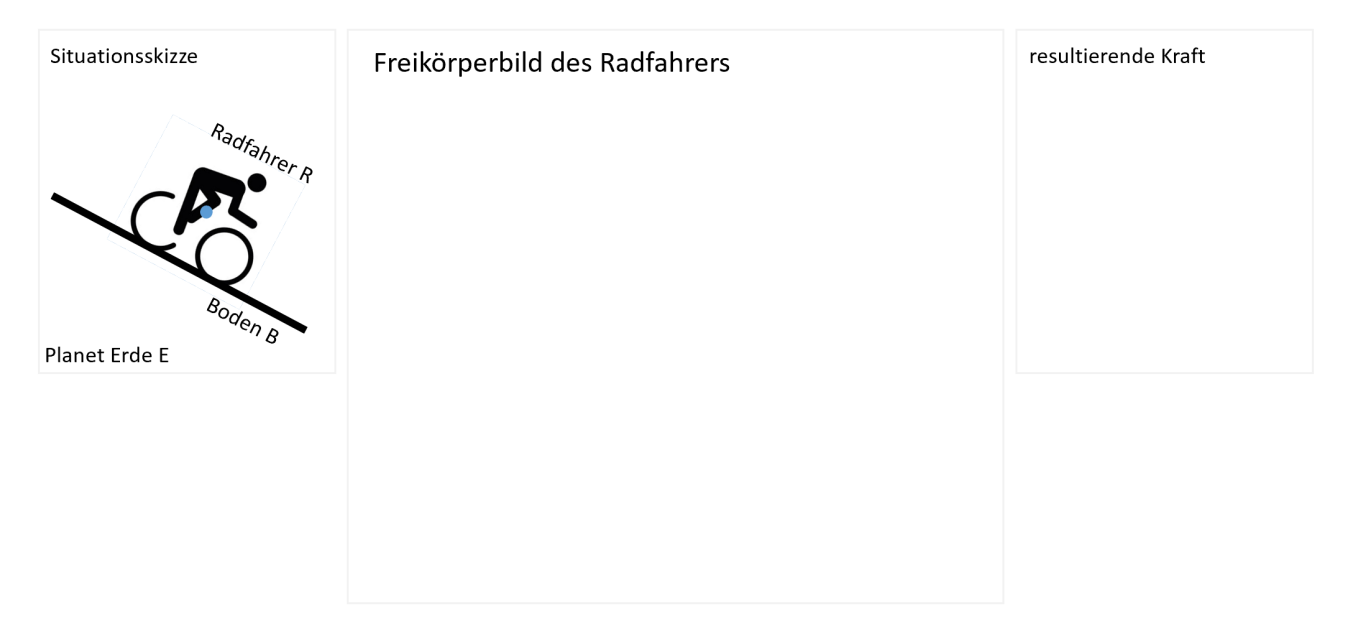

*Zwischenfrage: Welche Wechselwirkung liegt dem Hangabtrieb zugrunde? Welcher Körper übt auf welchen eine Kraft aus?*

*….. …..*

*Sie haben noch immer keinen Körper gefunden, der diese Kraft ausübt? – Gut! Es handelt sich beim Hangabtrieb um eine resultierende Kraft. Sie ist das Resultat mehrerer Einzelkräfte verschiedenen überlagerter Wechselwirkungen, wie im Bsp. 6.2. ausgeführt. Bekannte gebräuchliche Namen, wie Hangabtrieb oder auch Auftrieb führen dazu, dass diese Effekte fälschlicher Weise als eigene Kraftart angesehen werden.* 

Ausführliche Erklärungen zu diesem Beispiel finden Sie unter [033V001 Lernvideo "Kräfte und Freischneiden"](https://www.th-rosenheim.de/fileadmin/user_upload/Fakultaeten_und_Abteilungen/Fakultaet_ANG/Didaktik/Pro-Aktjv/033V001_Lernvideo-Kraefte_Freischneiden/033V001_Lernvideo_Freikoerper.html).

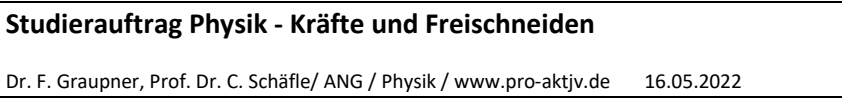

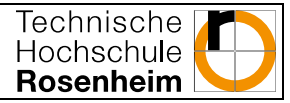

#### 7 Schlusswort und fortgeschrittene Beispiele

Die beiden Beispiele 6.1 und 6.2 zeigen, welche zwei grundlegenden Problemstellungen sich anhand des Freikörperbildes lösen lassen.

Zum einen kann die resultierende Wirkung mehrerer verschiedener Kräfte auf einen Körper bestimmen werden. Soll bspw. die Beschleunigung eines ungebremsten Radfahrers einen Hang hinab bestimmt werden, muss wie in Beispiel 6.2. für einen ungebremsten Radfahrer am Hang die resultierende Kraft der verschiedenen Kräfte auf den Radfahrer ermittelt werden.

Das umgekehrte Problem wäre ein unvollständiges Kräftesystem mit bekannter Wirkung. So können beispielsweise für einen unbeschleunigten Körper unter Krafteinfluss, die zum Kräftegleichgewicht fehlenden, unbekannten Kräfte ermittelt werden. Soll bspw. ermittelt werden, welche Tragkraft der Faden eines Senkbleis mindestens aufweisen muss, kann wie in Aufgabe 6.1. ermittelt werden, Welche Kraft der Faden aufbringen muss, damit für das ruhende Pendel Kräftegleichgewicht herrscht.

Möglicherweise erscheint Ihnen für diese Beispiele die Schreibweise recht aufwändig. Mit komplexer werdenden Aufgaben werden sich Ihnen die Vorteile des Freischneidens und der präzisen Notation der Kräfte bald erschließen.

So kann eine komplexe Versuchsanordnung mittels des Freikörperbilds auf das zu untersuchende Element reduziert werden. Durch das separieren ausschließlich relevanter Kräfte im Freikörperbild stellt sich anschließend das rechnerische Vorgehen übersichtlich dar.

Die präzise Notation der Kräfte bietet zudem viele Informationen, die Sie zur Selbstkontrolle nutzten können. Z.B. lassen sich anhand der Indizes Kraft und Gegenkraft in verschiedenen Freikörperbildern leicht identifizieren.

Vielleicht zeigen sich Ihnen die genannten Vorteile in unseren Beispielen zum Abschluss.

In diesen erstellen wir zwei Freikörperbilder für das Schieben eines Sessels – einmal für den geschobenen Sessel und zum zweiten für die schiebende Person.

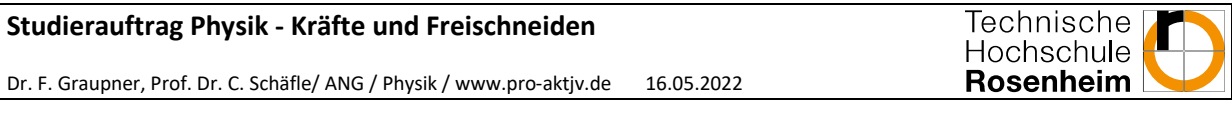

#### 7.1. Sesselschieben – Freikörperbild des Sessels

Eine Person schiebt von schräg oben einen Sessel über einen Teppich, wobei sich dieser allmählich in Bewegung versetzt. Zeichnen Sie das Freikörperbild des Sessels.

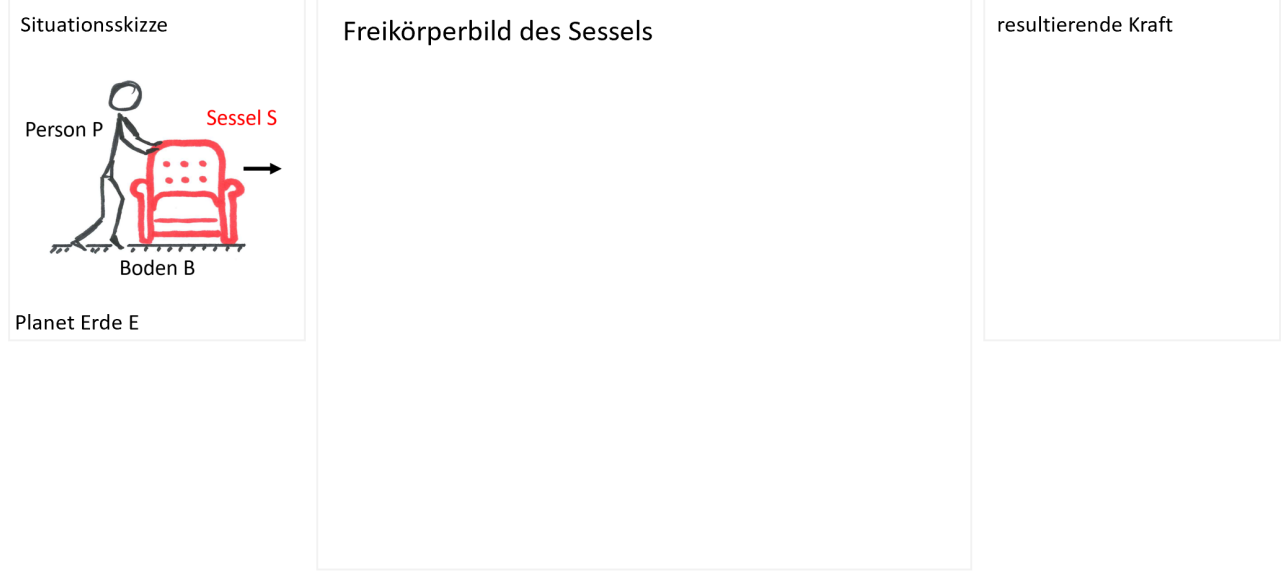

Ausführliche Erklärungen zu diesem Beispiel finden Sie unter [033V001 Lernvideo "Kräfte und Freischneiden"](https://www.th-rosenheim.de/fileadmin/user_upload/Fakultaeten_und_Abteilungen/Fakultaet_ANG/Didaktik/Pro-Aktjv/033V001_Lernvideo-Kraefte_Freischneiden/033V001_Lernvideo_Freikoerper.html)

#### 7.2. Sesselschieben – Freikörperbild der Person

Zeichnen Sie nun das Freikörperbild der Person. Nutzen Sie die Information aus Ihrem Freikörperbild für den Sessel: Welche Kraft wirkt von der Person auf den Sessel? Wie groß ist demnach die Kraft, die vom Sessel auf die Person wirkt? Wie stark beschleunigt die Person?

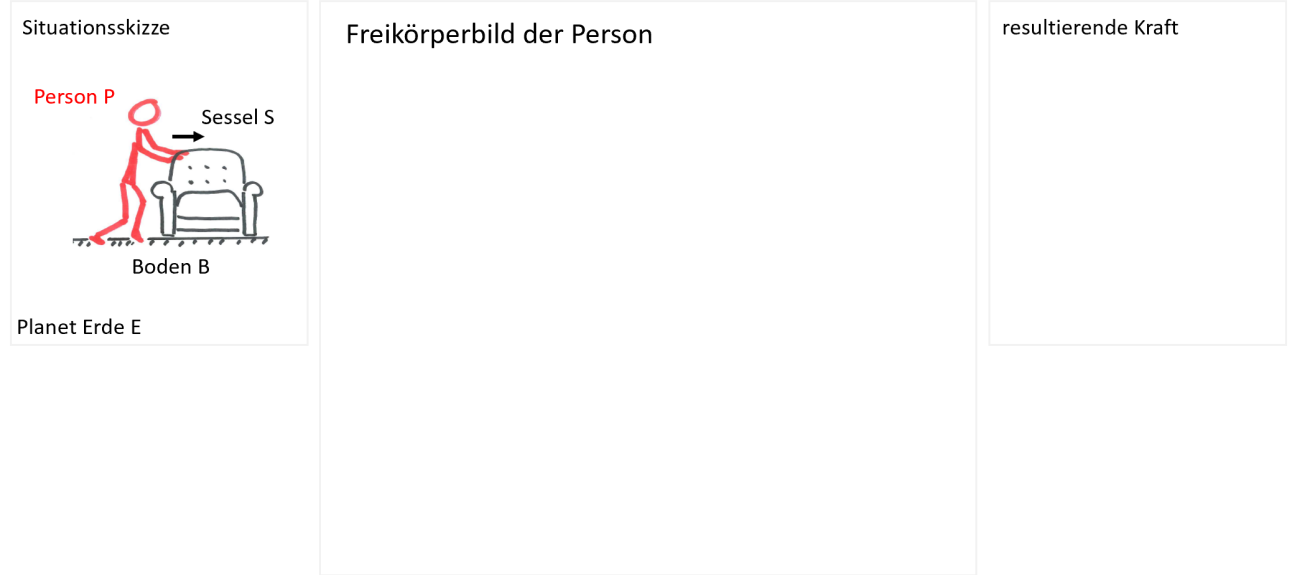

Ausführliche Erklärungen zu diesem Beispiel finden Sie unter [033V001 Lernvideo "Kräfte und Freischneiden"](https://www.th-rosenheim.de/fileadmin/user_upload/Fakultaeten_und_Abteilungen/Fakultaet_ANG/Didaktik/Pro-Aktjv/033V001_Lernvideo-Kraefte_Freischneiden/033V001_Lernvideo_Freikoerper.html).